## **Schema for xApp Descriptor**

**Obsolete Note** Λ

We are in the process of moving this xApp writing guide to [https://docs.o-ran-sc.org.](https://docs.o-ran-sc.org/en/latest/)

Please refer to [App Writing Guide](https://wiki.o-ran-sc.org/display/ORANSDK/App+Writing+Guide) for latest guide.

JSON schema is used to describe the attributes and values in the xApp descriptor JSON file. The xApp onboarding process verifies the types and values of the xApp parameters in the descriptor.

If mismatches are found, xApp onboarding will return failure.

The schema file consists of two parts: sections that are static and cannot be changed for different xApp, and xApp specific controls section.

When an operator is onboarding an xApp that defines a control section, he/she will provide the controls section schema with together with the xApp descriptor.

The xapp\_onboarder will combine the schema files into one.

## How to Create Schema for the Controls Section

You can submit arbitrary schema for the controls section. However, if the xApp descriptor contains a controls section, you have to provide the correct schema that describes it.

If the xApp does not require a control section, you can ignore the control section schema.

It is highly recommended to use draft-07 schema. The following is a skeleton schema that you can use

```
{
         "$schema": "http://json-schema.org/draft-07/schema#",
         "$id": "#/controls",
         "type": "object",
         "title": "Controls Section Schema",
         "required": [
                  "REQUIRED_ITEM_1",
                 "REQUIRED_ITEM_2"
         ],
         "properties": {
                  "REQUIRED_ITEM_1": {REQUIRED_ITEM_1_SUB_SCHEMA},
                  "REQUIRED_ITEM_2": {REQUIRED_ITEM_2_SUB_SCHEMA}
         }
}
```
Please include the list of required items in the required section, and provide the corresponding sub\_schema in the properties section.

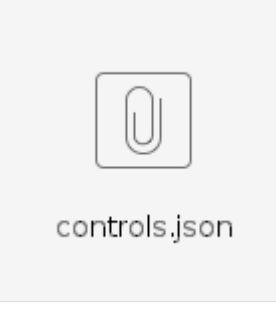

You can download the skeleton schema file here

## xApp Descriptor Schema

The overall schema file includes the following sections.

**xapp\_name**: xapp\_name is a string variable. properties are as follows.

```
 "xapp_name": {
                                                             "$id": "#/properties/xapp_name",
                                                              "type": "string",
                                                              "title": "The xApp Name",
                                                              "default": "xapp",
                                                              "examples": [
                                                                               "example_xapp" 
\sim 100 \sim 100 \sim 100 \sim 100 \sim 100 \sim 100 \sim 100 \sim 100 \sim 100 \sim 100 \sim 100 \sim 100 \sim 100 \sim 100 \sim 100 \sim 100 \sim 100 \sim 100 \sim 100 \sim 100 \sim 100 \sim 100 \sim 100 \sim 100 \sim 
, where \{ \} , we have the set of \{ \} ,
```
**version**: version is a string variable that follows the semantic versioning syntax.

```
 "version": {
                                                "$id": "#/properties/version",
                                                 "type": "string",
                                                 "title": "The xApp version",
                                                 "default": "1.0.0",
                                                 "examples": [
                                                             "1.0.0" 
\mathbf{I}, \mathbf{I}, \mathbf{I}, \mathbf{I}, \mathbf{I}, \mathbf{I}, \mathbf{I}, \mathbf{I}, \mathbf{I}, \mathbf{I}, \mathbf{I}, \mathbf{I}, \mathbf{I}, \mathbf{I}, \mathbf{I}, \mathbf{I}, \mathbf{I}, \mathbf{I}, \mathbf{I}, \mathbf{I}, \mathbf{I}, \mathbf{I}, "pattern": "^(0|[1-9]\\d*)\\.(0|[1-9]\\d*)\\.(0|[1-9]\\d*)(?:-((?:0|[1-9]
\d*| \ddot{\ddot{a}-zA-z-}[0-9a-zA-Z-]*)(?:\\.(?:0|[1-9]\\ddot{a} \\d*[a-zA-Z-][0-9a-zA-Z-]*))*))?(?:\\+([0-9a-zA-Z-]+
(?:\\.[0-9a-zA-Z-]+)*))?$"
                                  },
```
**containers**: containers is a list of container objects that includes name of the container, container image name, registry, tag, and entry command . It has a structure of

```
"containers": [
     {
         "name": "example_container_1",
         "image": {
             "registry": "example_image_registry_1",
             "name": "example_image_name_1",
             "tag": "example_image_tag_1"
         },
         "command": "example_command_1"
     },
     {
         "name": "example_container_2",
         "image": {
             "registry": "example_image_registry_2",
             "name": "example_image_name_2",
             "tag": "example_image_tag_2"
         }
    }
\, \, \,
```
The following schema defines the above structure

```
 "containers": {
                                         "$id": "#/properties/containers",
                                          "type": "array",
                                          "title": "The Container Schema",
                                          "items": {
                                                       "$id": "#/properties/containers/items",
                                                       "type": "object",
                                                       "title": "The Container Items Schema",
                                                       "required": [
                                                                     "name",
                                                                     "image"
\mathbf{1}, \mathbf{1}, \mathbf{1}, \mathbf{1}, \mathbf{1}, \mathbf{1}, \mathbf{1}, \mathbf{1}, \mathbf{1}, \mathbf{1}, \mathbf{1}, \mathbf{1}, \mathbf{1}, \mathbf{1}, \mathbf{1}, \mathbf{1}, \mathbf{1}, \mathbf{1}, \mathbf{1}, \mathbf{1}, \mathbf{1}, \mathbf{1},  "properties": {
                                                                     "name": {
                                                                                   "$id": "#/properties/containers/items/properties/name",
```

```
 "type": "string",
                                                     "title": "The xApp Container Name",
                                                    "default": "xapp",
                                                    "examples": [
                                                            "xapp"
\mathbb{R}^n , the contract of the contract of the contract of the contract of \mathbb{R}^n, the contract of the contract of \{ \} , \{ \} "image": {
                                                    "$id": "#/properties/containers/items/properties/image",
                                                    "type": "object",
                                                    "title": "The Container Image",
                                                    "required": [
                                                             "registry",
\blacksquare name \blacksquare,
\mathbb{Z} tag" \mathbb{Z} tags to the contract of \mathbb{Z} tags to the contract of \mathbb{Z}\mathbf{1}, \mathbf{1} "properties": {
                                                            "registry": {
                                                                     "$id": "#/properties/containers/items
/properties/image/properties/registry",
                                                                     "type": "string",
                                                                      "title": "The xApp Image Registry",
                                                                     "default": "nexus3.o-ran-sc.org:10002",
                                                                      "examples": [
                                                                              "nexus3.o-ran-sc.org:10002"
\blacksquare, \blacksquare, \blacksquare "pattern": "^[A-Za-z0-9\\.-]{1,}\\.[A-Za-
z]{1,}(?:\\:\\d+)?$"
\} , and the contract of \} , and the contract of \} , and the contract of \{x_i\}"name": {
                                                                      "$id": "#/properties/containers/items
/properties/image/properties/name",
                                                                      "type": "string",
                                                                      "title": "The xApp Image Name",
                                                                     "default": "xapp",
                                                                     "examples": [
 "xapp"
\blacksquare\} , and the contract of \} , and the contract of \} , and the contract of \{x_i\} "tag": {
                                                                      "$id": "#/properties/containers/items
/properties/image/properties/tag",
                                                                      "type": "string",
                                                                     "title": "The xApp Image Tag",
                                                                      "default": "latest",
                                                                      "examples": [
                                                                              "latest"
\blacksquare }
 }
, the contract of the contract of \{ \} , \{ \} "command": {
                                                    "$id": "#/properties/containers/items/properties
/command",
                                                    "type": "string",
                                                    "title": "Command To Run The xApp Container",
                                                    "default": "command",
                                                    "examples": [
                                                             "command"
\mathbb{R}^n , the contract of the contract of the contract of the contract of \mathbb{R}^n }
 }
                         }
                  },
```
**livenessProbe**: livenessProbe defines the k8s liveness probe for the xApp pod. It follows the following schema

```
 "livenessProbe": {
        "$id": "#/properties/livenessprobe",
```

```
 "type": "object",
                            "title": "The Liveness Probe Definition",
               "properties": {
                   "exec": {
                                                "$id": "#/properties/livenessprobe/exec",
                        "type": "object",
                                                "title": "Script of Liveness Probe",
                        "properties": {
                              "command": {
                                                                     "$id": "#/properties/livenessprobe/exec
/command",
                                   "type": "array",
                                   "items": [
 {
                                                                                        "$id": "#/properties
/livenessprobe/exec/command/item",
                                                                                        "type": "string",
                                                                                        "title": "The Command Item",
                                                                                        "default": "/bin/sh",
                                                                                        "examples": [
                                                                                                 "/bin/sh"
\overline{\phantom{a}} }
\mathbb{R}^n , the contract of the contract of \mathbb{R}^n }
, where \{ \} , we have the set of \{ \} ,
                        "required": [
                             "command"
 ]
                    },
                    "httpGet": {
                                                "$id": "#/properties/livenessprobe/httpget",
                         "type": "object",
                                                "title": "Http of Liveness Probe",
                        "properties": {
                              "path": {
                                                                    "$id": "#/properties/livenessprobe/httpget/path",
                                                                    "type": "string",
                                                                    "title": "The Path of Http Liveness Probe",
                                                                    "default": "/health",
                                                                    "examples": [
                                                                             "/health"
design to the control of the control of the control of the control of the control of the control of the control of
, where the contract of \{ \} , \{ \} "port": {
                                                                    "$id": "#/properties/livenessprobe/httpget/port",
                                                                    "type": "integer",
                                                                    "title": "The Port of Http Liveness Probe",
                                                                    "default": 80,
                                                                   "examples": [
experience and the state of the state of the state of the state of the state of the state of the state of the state of the state of the state of the state of the state of the state of the state of the state of the state of
design to the control of the control of the control of the control of the control of the control of the control of
 }
, where \{ \} , we have the set of \{ \} ,
                         "required": [
                             "path",
                                                "port"
 ]
                    },
                    "initialDelaySeconds": {
                        "$id": "#/properties/livenessprobe/initialdelayseconds",
                                                "type": "integer",
                                                "title": "Initial Delay of Liveness Probe",
                                                "default": 5,
                                                "examples": [
the contract of the contract of the contract of the contract of the contract of the contract of the contract of
design to the control of the control of the control of the control of the control of the control of the control of
                    },
                    "periodSeconds": {
                        "$id": "#/properties/livenessprobe/periodseconds",
                                                "type": "integer",
```

```
 "title": "Period of Liveness Probe",
                                       "default": 15,
                                       "examples": [
 15
design to the control of the control of the control of the control of the control of the control of the control of
 }
           },
                   "oneOf": [
                     { 
                                 "$id": "#/properties/livenessprobe/oneof/exec",
                                 "required": ["exec", "initialDelaySeconds", "periodSeconds"]
, where the contract of \{ \} , \{ \}\{ "$id": "#/properties/livenessprobe/oneof/httpget",
                                 "required": ["httpGet", "initialDelaySeconds", "periodSeconds"]
 }
 ]
        },
```
**readinessProbe**: readinessProbe defines the k8s readiness probe for the xApp pod. It follows the following schema

```
 "readinessProbe": {
                     "$id": "#/properties/readinessprobe",
                 "type": "object",
                                "title": "The Readiness Probe Definition",
                 "properties": {
                     "exec": {
                                                      "$id": "#/properties/readinessprobe/exec",
                           "type": "object",
                                                      "title": "Script of Readiness Probe",
                           "properties": {
                                  "command": {
                                                                            "$id": "#/properties/readinessprobe/exec
/command",
                                       "type": "array",
                                       "items": [
{
                                                  "type": "string"
 }
design to the control of the control of the control of the control of the control of the control of the control of
 }
                           },
                           "required": [
                                "command"
and the contract of the contract of the contract of the contract of the contract of the contract of the contract of
                      },
                      "httpGet": {
                                                      "$id": "#/properties/readinessprobe/httpget",
                           "type": "object",
                                                      "title": "Http of Readiness Probe",
                           "properties": {
                                  "path": {
                                                                           "$id": "#/properties/readinessprobe/httpget
/path",
                                                                           "type": "string",
                                                                           "title": "The Path of Http Readiness Probe",
                                                                           "default": "/health",
                                                                           "examples": [
                                                                                     "/health"
design to the control of the control of the control of the control of the control of the control of the control of
, where \{ \} , we have the set of \{ \} ,
                                                                  "port": {
                                                                           "$id": "#/properties/readinessprobe/httpget
/port",
                                                                           "type": "integer",
                                                                           "title": "The Port of Http Readiness Probe",
                                                                           "default": 80,
                                                                           "examples": [
experience of the state of the state of the state of the state of the state of the state of the state of the state of the state of the state of the state of the state of the state of the state of the state of the state of
```

```
design to the control of the control of the control of the control of the control of the control of the control of
 }
, where \{ \} , we have the set of \{ \} ,
                       "required": [
                           "path",
                                              "port"
 ]
                  },
                   "initialDelaySeconds": {
                       "$id": "#/properties/readinessprobe/initialdelayseconds",
                                              "type": "integer",
                                              "title": "Initial Delay of Readiness Probe",
                                              "default": 5,
                                              "examples": [
the contract of the contract of the contract of the contract of the contract of the contract of the contract of
design to the control of the control of the control of the control of the control of the control of the control of
                  },
                   "periodSeconds": {
                       "$id": "#/properties/readinessprobe/periodseconds",
                                              "type": "integer",
                                              "title": "Period of Readiness Probe",
                                              "default": 15,
                                              "examples": [
 15
design to the control of the control of the control of the control of the control of the control of the control of
 }
              },
                       "oneOf": [
\{ "$id": "#/properties/readinessprobe/oneof/exec",
                                       "required": ["exec", "initialDelaySeconds", "periodSeconds"]
, where the contract of \{ \} , \{ \}\{ "$id": "#/properties/readinessprobe/oneof/httpget",
                                       "required": ["httpGet", "initialDelaySeconds", "periodSeconds"]
 }
 ]
         },
```
**messaging**: this schema defines the messaging parameters structure

```
 "messaging": {
                           "type": "object",
                          "$id": "#/properties/messaging",
                          "title": "The Messaging Schema",
                          "properties": {
                                   "ports": {
                                              "$id": "#/properties/messaging/ports",
                                              "type": "array",
                                              "title": "The Ports for Messaging",
                                            "items":{
                                                      "$id": "#/properties/messaging/ports/items",
                                                      "type": "object",
                                                      "title": "The Item of Port",
                                                    "required": ["name", "container", 
"port"], 
                                                "dependencies": {
                                                  "txMessages": ["rxMessages", "policies"],
                                                      "rxMessages": ["txMessages", "policies"],
                                                      "policies": ["rxMessages", "txMessages"]
, the contract of the contract of the contract of \} , \{ "properties": {
                                                             "name": {
                                                                     "$id": "#/properties/messaging/ports
/items/name",
                                                                     "type": "string",
                                                                     "title": "The Name of the Port",
```

```
 "default": "App",
                                                "examples": [
 "App"
\blacksquare\} , and the contract of \} , and the contract of \} , and the contract of \{x_i\} "container": {
                                                "$id": "#/properties/messaging/ports
/items/container",
                                                "type": "string",
                                                "title": "The Container of the Port",
                                                "default": "xapp",
                                                "examples": [
 "xapp"
\blacksquare\} , and the contract of \} , and the contract of \} , and the contract of \{x_i\} "port": {
                                                "$id": "#/properties/messaging/ports
/items/port",
                                                "type": "integer",
                                                "title": "The Port Number",
                                                "default": 8080,
                                                "examples": [
8080 8080
\blacksquare\} , and the contract of \} , and the contract of \} , and the contract of \{x_i\} "description": {
                                                "$id": "#/properties/messaging/ports
/items/description",
                                                "type": "string",
                                                "title": "The description for the port",
                                                "default": "port description",
                                                "examples": [
                                                      "port description"
\blacksquare\} , and the contract of \} , and the contract of \} , and the contract of \{x_i\} "txMessages": {
                                                "$id": "#/properties/messaging/ports
/items/txmessages",
                                 "type": "array",
                                                "title": "The txMessage Types",
                                 "items":{
                                                      "$id": "#/properties/messaging
/ports/items//txmessages/item",
                                                      "type": "string",
                                                      "title": "The txMessage Types 
Item",
                                                      "default": "RIC_SUB",
                                                      "examples": [
 "RIC_SUB"
\overline{\phantom{a}} }
, the contract of the contract of \{ \} , \{ \} "rxMessages": {
                                                "$id": "#/properties/messaging/ports
/items/rxmessages",
                                 "type": "array",
                                                "title": "The rxMessage Types",
                                 "items":{
                                                      "$id": "#/properties/messaging
/ports/items/rxmessages/item",
                                                      "type": "string",
                                                      "title": "The rxMessage Types 
Item",
                                                      "default": "RIC_SUB",
                                                      "examples": [
 "RIC_SUB"
\overline{\phantom{a}} }
, the contract of the contract of \{ \} , \{ \} "policies": {
                                                "$id": "#/properties/messaging/ports
```

```
/items/policies",
                               "type": "array",
                                            "title": "The Policies Types",
                               "items":{
                                                 "$id": "#/properties/messaging
/ports/items/policies/item",
 "type": "integer",
 "title": "The Policy Types Item",
                                                 "default": 1,
                                                 "examples": [
<u>1</u> and the contract of the contract of the contract of the contract of the contract of the contract of the contract of the contract of the contract of the contract of the contract of the contract of the contract of the co
\overline{\phantom{a}} }
 }
 }
 }
 }
                 },
         "required": [
           "ports"
         ]
           },
```
**metrics**: this schema defines the metrics structure

```
 "metrics": {
                            "type": "array",
                             "$id": "#/properties/metrics",
                             "title": "The Metrics Schema",
                             "items": {
                                      "$id": "#/properties/metrics/items",
                                      "type": "object",
                                       "title": "The Metrics Items Schema",
                                       "required": [
                                                "objectName",
                                                "objectInstance",
                                                "name",
                                                "type",
                                                "description"
\mathbf{1}, \mathbf{1}, \mathbf{1}, \mathbf{1}, \mathbf{1}, \mathbf{1}, \mathbf{1}, \mathbf{1}, \mathbf{1}, \mathbf{1}, \mathbf{1}, \mathbf{1}, \mathbf{1}, \mathbf{1}, \mathbf{1}, \mathbf{1}, \mathbf{1}, \mathbf{1}, \mathbf{1}, \mathbf{1}, \mathbf{1}, \mathbf{1},  "properties": {
                                                "objectName": {
                                                         "$id": "#/properties/metrics/items/objectname",
                                                          "type": "string",
                                                         "title": "The Object Name"
, the contract of the contract of \{ \} , \{ \} "objectInstance": {
                                                          "$id": "#/properties/metrics/items/objectinstance",
                                                          "type": "string",
                                                          "title": "The Object Instance"
, the contract of the contract of \{ \} , \{ \} "name": {
                                                          "$id": "#/properties/metrics/items/name",
                                                          "type": "string",
                                                          "title": "The Object Name"
, the contract of the contract of \{ \} , \{ \} "type": {
                                                          "$id": "#/properties/metrics/items/type",
                                                          "type": "string",
                                                          "title": "The Object Type"
, the contract of the contract of \{ \} , \{ \} "description": {
                                                          "$id": "#/properties/metrics/items/description",
                                                          "type": "string",
                                                         "title": "The Object Description"
 }
 }
                  \qquad \qquad \} }
          },
```
**Controls**: This section will be replaced by the submitted control section schema. If the controls section schema is not provided, the following will be used to make sure that the xApp onboarder will reject an xApp descriptor with an undefined control section.

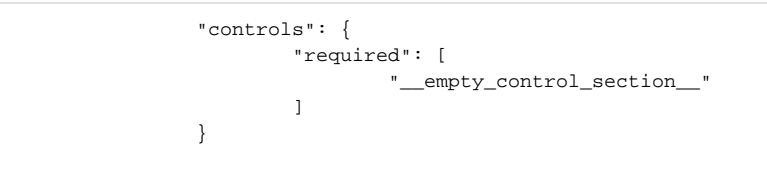

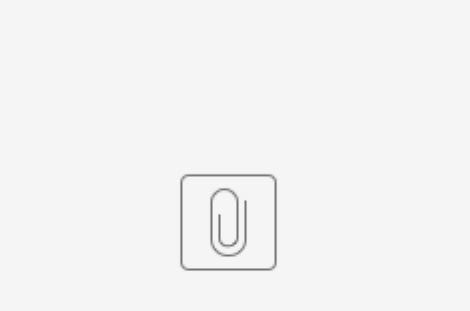

schema.json

You can download the schema file here